# Tuples in D

Timon Gehr

auto  $t = (1, ("2", 3.0));$ auto  $(x, (y, z)) = t$ ;

#### Why is this talk?

#### The State of D 2018 Survey

NOTE: The survey is closed. Thanks to everyone who participated!

Strange things are afoot at the D Language Foundation. Odd noises and varicolored lights have been reported emanating from the cellar into the wee hours of the morning. Foundation members have been sighted, stumbling dazed and bleary-eyed in and out of the front door, arms full of mysterious black boxes. Neighbors whisper, and rumor has it that the spawn of so much secretive activity is only one arcane ritual away from seeing the light of day.

How right they are! For the past few weeks, the initiate Sebastian Wilzbach has devoted his energies to studying the Book of Modern Arcana in preparation for the ritual known as the State of D 2018 Survey. With feedback from those already steeped in the Dark arts, he has been refining the incantations of the ritual so that they prove most effective. Now, at long last, his preparations are complete and the ritual has been unleashed upon the world!

<https://dlang.org/blog/2018/02/28/the-state-of-d-2018-survey/>

# Why is this talk?

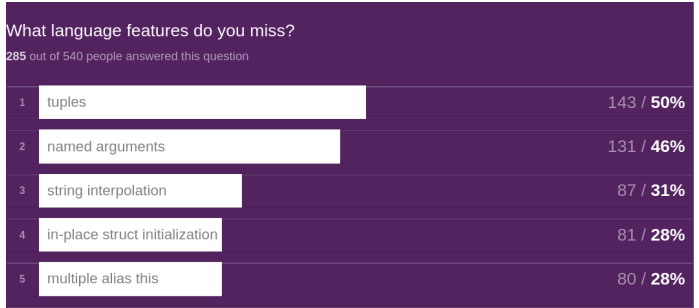

<https://rawgit.com/wilzbach/state-of-d/master/report.html>

# Why is this talk?

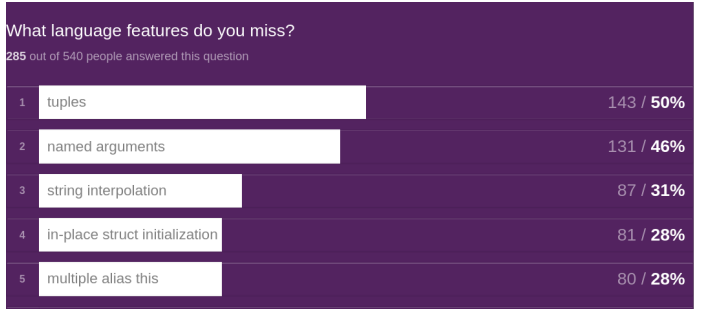

<https://rawgit.com/wilzbach/state-of-d/master/report.html>

So far: We have named arguments partially implemented (thanks Dennis et al!) and interpolation is about to land as well (thanks Adam et al!).

## Why do people miss tuples? $1$

- ▶ Allows ad-hoc packing and unpacking of related data.
- ▶ Good synergy with ranges and generic algorithms.

<sup>&</sup>lt;sup>1</sup>Keep in mind: Only about 25% of respondents,  $143/540$ , actively miss tuples.

```
1 void main () {
2 auto s = "this is an example for huffman encoding"d;
3 foreach (t; encode(s)) {
4 auto c = t[0], e = t[1];\text{writefln}(\text{'''}\text{''s'}: \text{''s''}, \text{c, e)};
6 }
7 }
1' ': 101
2 \cdot n': 010
3 3 3 10014 'e': 1100
5' f ': 1101
6 'h': 0001
7, 1, 1108' m': 0010
9' o': 0011
10 's': 0111
                                 1 'g': 00000
                                 2' 'l': 00001
                                 3'p : 01100
                                 4 'r': 01101
                                 5 't': 10000
                                 6'u': 10001
                                 7' \times ' : 11110
                                 8' c': 111110
                                 9 'd': 111111
```

```
1 import std . typecons ;
2 import std . stdio , std . algorithm , std . container , std . array ;
3
4 auto encode (dstring s) {
5 auto sf = s . dup . sort . release . group ;
6 auto heap = sf.map!(t = > tuple(t[1], [tuple(t[0], "")])7 \quad \text{array.} \text{heavy} . \text{2} \cdot \text{height}8
9 while ( heap . length > 1) {
10 auto lo = heap.front; heap.removeFront;
11 auto hi = heap.front; heap.removeFront;
12 foreach (ref pair; l_o[1]) pairl_o[1] = l_o \gamma \gamma pairl_o[1];
13 foreach (ref pair; hi [1]) pair [1] = '1' \sim pair [1];
14 heap . insert (tuple (10 [0] + hi [0], 10 [1] \sim hi [1]);
15 }
16 return heap . front [1]
17 . schwartzSort!(t = > tuple(t [1]. length, t [0]);
18 }
```

```
1
2 import std.stdio, std.algorithm, std.container, std.array;
3
4 auto encode (dstring s) {
5 auto sf = s . dup . sort . release . group ;
6 auto heap = sf.map!((c, f) \Rightarrow (f, [(c, "")]))7 \quad \text{array.} \text{heavy} . \text{2} \cdot \text{height}8
9 while ( heap . length > 1) {
10 auto (lof, loa) = heap.front; heap.removeFront;
11 auto (hif, hia) = heap front; heap removeFront;
12 foreach (( , ref e); loa) e = '0' ~ e;13 foreach (( , ref e); hia ) e = '1' ~ ~ e;14 heap . insert ((1 \circ f + h \circ f, \ldots \circ h \circ h));
15 }
_{16} auto (f, a) = heap.front;
17 return a schwartzSort!((c, e) \Rightarrow (e.length, c));
18 }
```

```
1 void main () {
2 auto s = "this is an example for huffman encoding"d;
\frac{3}{3} foreach (c, e); encode(s)) {
4 writefln(\cdot, \cdot)%s': \%s", c, e);
5 }
6 }
1' ': 101
2 'n': 0103 'a': 1001
4 'e': 1100
5' f ': 1101
6 'h': 0001
7' i': 1110
8' m': 0010
9' 0': 0011
10 's': 0111
                                 1 'g': 00000
                                 2'1': 000013'p : 01100
                                 4 'r': 01101
                                 5' \pm \cdot : 10000
                                 6'u': 10001
                                 7' \times ' : 11110
                                 8' c': 111110
                                 9'd': 111111
```
#### Drawbacks of Tuples

▶ Positional representation.

▶ Can confuse order of elements.

▶ Lack of abstraction.

▶ When adding new members, need to update all uses.

 $\Rightarrow$  It is often best to reduce use of tuples in library function interfaces.

 $\Rightarrow$  Ideally: Packing and unpacking should be close to each other.

# Robert's example (DConf'23)

```
1 (double, double) gps () {
2 double lon;
3 double lat;
4 return (lon, lat);
5 }
6
7 void main () {
8 auto (lat, lon) = gps();
9 }
```
#### Similarly bad code

```
1 void recordGPS (double lon, double lat) {
2 / / \ldots3 }
4
5 void main () {
6 double lat;
7 double lon ;
8 recordGPS (lat, lon);
9 }
```
#### Similarly bad code

```
1 void recordGPS (double lon, double lat) {
2 / / /3 }
4
5 void main () {
6 double lat;
7 double lon ;
8 recordGPS (lat, lon);
9 }
```
The same design methods and solutions apply. I am happy that we have multiple function arguments.

#### What to use tuples for?

 $\Rightarrow$  Use tuples for plumbing.

E.g.:

- $\triangleright$  Creating ad-hoc groupings when calling into generic code.
- ▶ When type deduction is useful.
- $\triangleright$  For very localized data structures within a function or in small scripts.
- $\blacktriangleright$  Returning multiple values that are not directly related.  $\Rightarrow$  Rule of thumb: If it can be in a function argument list, it can be in a tuple.

### TypeTuple AliasSeq

```
1 alias AliasSeq(T \dots) = T; // or 'import std.meta: AliasSeq;'
2 \text{ void } \text{main}()3 AliasSeq!(int, int, int) s = AliasSeq!(1, 2, 3);
4
5 auto a = [s]; // automatically expands
6 assert(a == [1, 2, 3]):
7
8 auto b = [AliasSeq!(s, s)]; // cannot be nested
9 assert (b == [1, 2, 3, 1, 2, 3]);
10
11 auto p = \&s; // error: cannot take address
12
13 auto foo () = > s; // error: cannot return sequence
14
15 int sum = s[0]+s[1]+s[2]; // separate variable per component
16
17 auto t = s; // generates another sequence of variables
18 }
```
#### TypeTuple AliasSeq

- ▶ AliasSeq can contain arbitrary aliases
- $\blacktriangleright$  If all are types, can use like a type, to declare multiple variables
- ▶ Metaprogramming tool

#### Why AliasSeq does not cut it

```
AliasSeq!(T1,...,Tn) is not a tuple type.
This is because it is not a type. E.g., AliasSeq cannot do something like this:
```

```
_1 foreach ((x, y) ; [(1, 2), (2, 4), (-1, 2) ])2 \text{written } (x, " " " , y);3 }
```
#### Or this:

```
1 auto (x, y) = table.query!
2 \text{ (ref row)} \Rightarrow \text{(row.a+row.b, row.c-row.d)}_3 ) (rowId);
```
#### N.B.: Fun with AliasSeq

```
1 import std . meta : AliasSeq ;
2 import std.stdio: writeln;
3
4 void main () {
5 int i = 0;
6 int [3] a = i++;
\gamma writeln(a);
8 int j = 0;
9 AliasSeq!(int, int, int) x = j++);
10 writeln(x);
11 int u = 1, v = 2;
12 AliasSeq!(u, v) = AliasSeq!(v, u);
13 writeln (u, " " " , v);
14 }
```
#### N.B.: Fun with AliasSeq

```
1 import std . meta : AliasSeq ;
2 import std . stdio : writeln ;
3
4 void main () {
5 int i = 0:
6 int [3] a = i++;
7 \text{ written}(a); // [0, 0, 0]8 int j = 0;
9 AliasSeq!(int, int, int, int) x = j++);
10 written(x); // 01211 int u = 1, v = 2;
12 AliasSeq!(u, v) = AliasSeq!(v, u);
13 \text{written } (u, "", v); // 2 214 }
```
#### ▶ In general: Product type.

- ▶ Aggregate data type.
- $\blacktriangleright$  Can stick in multiple values.
- ▶ Can get back out what we stuck in.
- ▶ Is no more than the sum [sic] of its parts.

#### ▶ In general: Product type.

- ▶ Aggregate data type.
- $\blacktriangleright$  Can stick in multiple values.
- ▶ Can get back out what we stuck in.
- ▶ Is no more than the sum [sic] of its parts.
- $\triangleright$  Sounds a bit like struct.

#### ▶ In general: Product type.

- ▶ Aggregate data type.
- $\blacktriangleright$  Can stick in multiple values.
- $\triangleright$  Can get back out what we stuck in.
- ▶ Is no more than the sum [sic] of its parts.
- $\triangleright$  Sounds a bit like struct.
- ▶ std.typecons.tuple?

#### ▶ In general: Product type.

- ▶ Aggregate data type.
- $\blacktriangleright$  Can stick in multiple values.
- $\triangleright$  Can get back out what we stuck in.
- $\blacktriangleright$  Is no more than the sum [sic] of its parts.
- $\blacktriangleright$  Sounds a bit like struct.
- ▶ std.typecons.tuple?

Simplified:

```
_1 struct Tuple (T \dots) {
2 T expand ;
3 alias T this ;
4 }
5 auto tuple (T...) (T args) => Tuple! T(args);
```
#### struct  $Tuple(T...)$  is a good place to start

If tuples are a special kind of struct, then:

- ▶ Tuple features become more broadly useful.
- $\blacktriangleright$  Existing generic code can already handle tuples.
- ▶ Calling convention is already designed.

Sticking things in.

```
1 auto foo (inout (int) * w) {
2 auto t = tuple(w, w); // error3 return t;
4 }
```
Sticking things in.

```
1 auto foo (inout (int) * w) {
2 auto t = tuple(w, w); // error3 return t;
4 }
```
Bad state of affairs, but probably not in scope of a tuple design to fix.

Sticking things in.

```
1 auto foo (inout (int) * w) {
2 auto t = tuple(w, w); // error3 return t;
4 }
```
Bad state of affairs, but probably not in scope of a tuple design to fix. Long-term, consider adding some sort of parametric polymorphism.

Getting things back out.

```
1 int* foo (return scope int* a) {
2 scope \text{int} * b = ...;3 auto t = tuple(a, b); // error
4 return t [0];
5 }
```
Getting things back out.

```
1 int* foo (return scope int* a) {
2 scope \text{int} * b = \ldots;3 auto t = tuple(a, b); // error
4 return t [0];
5 }
```
DIP1000 should probably be improved.

In general, interaction with tuples and function calls is a good benchmark for type system features.

#### N.B.: AliasSeq

```
1 auto foo (inout (int) * w) {
2 auto t = \text{AliasSeq}!(w, w); // ok3 return t; // error
4 }
```

```
1 int* foo (return scope int* a) {
2 scope \text{int} * b = ...;3 auto t = AliasSeq!(a, b); // ok
4 return t [0]; // ok
5 }
```
Unpacking.

```
1 import std . typecons : tuple ;
2 auto t = tuple (1, \text{ tuple}(2, 3));
3 \text{ auto } (x, (y, z)) = t;
```
Unpacking.

```
1 import std. typecons: tuple:
2 auto t = tuple (1, \text{ tuple}(2, 3)) ;
3 \text{ auto } (x, (y, z)) = t;
```
#### Now, have to do:

```
1 import std. typecons: tuple;
2 auto t = tuple (1, \text{ tuple}(2, 3));
3 auto x = t[0], y = t[1][0], z=t[1][0];
```
- ▶ Annoying. Manual labor that language should handle.
- $\blacktriangleright$  People often opt to not declare the new variables.
- $\blacktriangleright$  Makes tuple code unnecessarily hard to read.

Unpacking.

```
1 import std. typecons: tuple:
2 auto t = tuple (1, \text{ tuple}(2, 3)) ;
3 \text{ auto } (x, (y, z)) = t;
```
#### Now, have to do:

```
1 import std. typecons: tuple;
2 auto t = tuple (1, \text{ tuple}(2, 3));
3 \text{ auto } x = t[0], y = t[1][0], z=t[1][1];
```
- ▶ Annoying. Manual labor that language should handle.
- $\blacktriangleright$  People often opt to not declare the new variables.
- $\blacktriangleright$  Makes tuple code unnecessarily hard to read.

# Why no unpacking? A bit of History

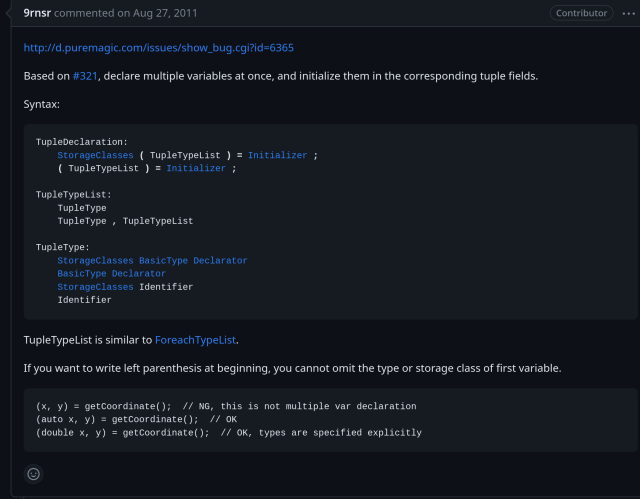

<https://github.com/dlang/dmd/pull/341>

# Why no unpacking? A bit of History

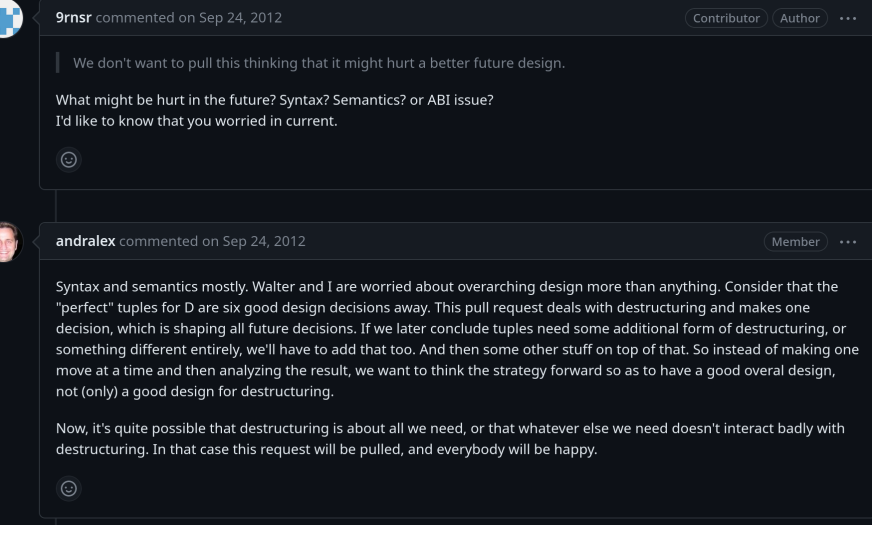

#### <https://github.com/dlang/dmd/pull/341> 18/56

# Why no unpacking? A bit of History

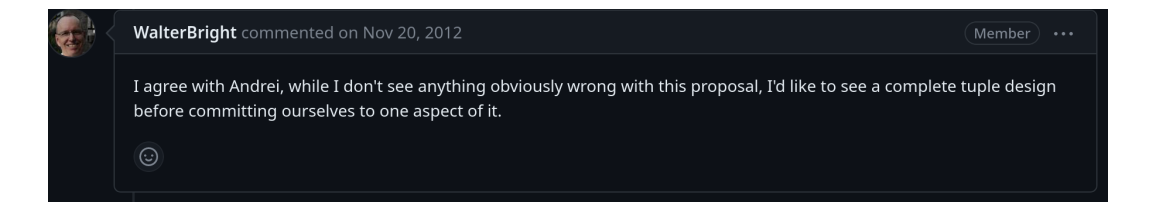

#### <https://github.com/dlang/dmd/pull/341>
# $>$ 11 years later we still do not have unpacking.

# It would be good to have unpacking.

In  $2012$ 

▶ Worry: tuple literal syntax.<sup>23</sup> (1, 2, 3) clashes with comma operator and (e) is a parenthesized expression. Suggestions included:

In  $2012$ 

▶ Worry: tuple literal syntax.<sup>23</sup> (1, 2, 3) clashes with comma operator and (e) is a parenthesized expression.

Suggestions included:

 $\blacktriangleright$  {1, 2, 3}

In  $2012$ 

▶ Worry: tuple literal syntax.<sup>23</sup> (1, 2, 3) clashes with comma operator and (e) is a parenthesized expression.

Suggestions included:

 $\blacktriangleright$  {1, 2, 3}  $\blacktriangleright$  <1, 2, 3>

In  $2012$ 

▶ Worry: tuple literal syntax.<sup>23</sup> (1, 2, 3) clashes with comma operator and (e) is a parenthesized expression. Suggestions included:

 $\blacktriangleright$  {1, 2, 3}  $\blacktriangleright$  <1, 2, 3>  $\blacktriangleright$  [1, 2, 3]

In  $2012$ 

▶ Worry: tuple literal syntax.<sup>23</sup> (1, 2, 3) clashes with comma operator and (e) is a parenthesized expression. Suggestions included:

 $\blacktriangleright$  {1, 2, 3}  $\blacktriangleright$  <1, 2, 3>  $\blacktriangleright$  [1, 2, 3]  $\blacktriangleright$  |1, 2, 3|

In  $2012$ 

▶ Worry: tuple literal syntax.<sup>23</sup> (1, 2, 3) clashes with comma operator and (e) is a parenthesized expression. Suggestions included:

 $\blacktriangleright$  {1, 2, 3}  $\blacktriangleright$  <1, 2, 3>  $\blacktriangleright$  [1, 2, 3]  $\blacktriangleright$  |1, 2, 3|  $\blacktriangleright$  (|1, 2, 3|)

<sup>2</sup>[https://forum.dlang.org/thread/k3ns2a\\$1ndc\\$1@digitalmars.com](https://forum.dlang.org/thread/k3ns2a$1ndc$1@digitalmars.com)  $3$ [https://forum.dlang.org/thread/mailman.372.1364547485.4724.](https://forum.dlang.org/thread/mailman.372.1364547485.4724.digitalmars-d@puremagic.com)  $\text{dipitalmars}-\text{d@current}$   $\text{C.com}$ 

In  $2012$ 

▶ Worry: tuple literal syntax.<sup>23</sup> (1, 2, 3) clashes with comma operator and (e) is a parenthesized expression. Suggestions included:

 $\blacktriangleright$  {1, 2, 3}  $\blacktriangleright$  <1, 2, 3>  $\blacktriangleright$  [1, 2, 3]  $\blacktriangleright$  11, 2, 31  $\blacktriangleright$  (|1, 2, 3|)  $\blacktriangleright$  tuple<1, 2, 3>

<sup>2</sup>[https://forum.dlang.org/thread/k3ns2a\\$1ndc\\$1@digitalmars.com](https://forum.dlang.org/thread/k3ns2a$1ndc$1@digitalmars.com)  $3$ [https://forum.dlang.org/thread/mailman.372.1364547485.4724.](https://forum.dlang.org/thread/mailman.372.1364547485.4724.digitalmars-d@puremagic.com)  $\text{dipitalmars}-\text{d@current}$   $\text{C.com}$ 

In  $2012$ 

▶ Worry: tuple literal syntax.<sup>23</sup> (1, 2, 3) clashes with comma operator and (e) is a parenthesized expression. Suggestions included:

 $\blacktriangleright$  {1, 2, 3}  $\blacktriangleright$  <1, 2, 3>  $\blacktriangleright$  [1, 2, 3]  $\blacktriangleright$  11, 2, 31  $\blacktriangleright$  (|1, 2, 3|)  $\blacktriangleright$  tuple<1, 2, 3>  $\blacktriangleright$  (:1, 2, 3)

<sup>2</sup>[https://forum.dlang.org/thread/k3ns2a\\$1ndc\\$1@digitalmars.com](https://forum.dlang.org/thread/k3ns2a$1ndc$1@digitalmars.com)  $3$ [https://forum.dlang.org/thread/mailman.372.1364547485.4724.](https://forum.dlang.org/thread/mailman.372.1364547485.4724.digitalmars-d@puremagic.com)  $\text{dipitalmars}-\text{d@current}$   $\text{C.com}$ 

In  $2012$ 

▶ Worry: tuple literal syntax.<sup>23</sup> (1, 2, 3) clashes with comma operator and (e) is a parenthesized expression. Suggestions included:

 $\blacktriangleright$  {1, 2, 3}  $\blacktriangleright$  <1, 2, 3>  $\blacktriangleright$  [1, 2, 3]  $\blacktriangleright$  11, 2, 31  $\blacktriangleright$  (|1, 2, 3|)  $\blacktriangleright$  tuple<1, 2, 3>  $\blacktriangleright$  (:1, 2, 3)  $\blacktriangleright$  (11, 2, 3)

In  $2012$ 

▶ Worry: tuple literal syntax.<sup>23</sup> (1, 2, 3) clashes with comma operator and (e) is a parenthesized expression. Suggestions included:

- $\blacktriangleright$  {1, 2, 3}  $\blacktriangleright$  <1, 2, 3>  $\blacktriangleright$  [1, 2, 3]  $\blacktriangleright$  |1, 2, 3|  $\blacktriangleright$  (|1, 2, 3|)  $\blacktriangleright$  tuple<1, 2, 3>  $\blacktriangleright$  (:1, 2, 3)  $\blacktriangleright$  (11, 2, 3)
- ▶ ... (too lazy to show Unicode suggestions)

In  $2012$ 

▶ Worry: tuple literal syntax.<sup>23</sup> (1, 2, 3) clashes with comma operator and (e) is a parenthesized expression.

Suggestions included:

- $\blacktriangleright$  {1, 2, 3}  $\blacktriangleright$  <1, 2, 3>  $\blacktriangleright$  [1, 2, 3]  $\blacktriangleright$  11, 2, 31  $\blacktriangleright$  (|1, 2, 3|)
- $\blacktriangleright$  tuple<1, 2, 3>
- $\blacktriangleright$  (:1, 2, 3)
- $\blacktriangleright$  (11, 2, 3)
- ▶ ... (too lazy to show Unicode suggestions)

 $\blacktriangleright$  This is an obstacle according to the "full tuple design" doctrine. <sup>2</sup>[https://forum.dlang.org/thread/k3ns2a\\$1ndc\\$1@digitalmars.com](https://forum.dlang.org/thread/k3ns2a$1ndc$1@digitalmars.com)  $3$ [https://forum.dlang.org/thread/mailman.372.1364547485.4724.](https://forum.dlang.org/thread/mailman.372.1364547485.4724.digitalmars-d@puremagic.com)  $\text{dipitalmars}-\text{d@current}$   $\text{C.com}$ 

### Change Log: 2.079.0

previous version:  $2.078.3$  – next version:  $2.079.1$ 

#### Download D 2.079.0

released Mar 01, 2018

#### Compiler changes

- 1. Argument mismatch errors have been improved
- 2. The deprecation period of using the result of comma expression has ended
- 3. Function parameters with default values are now allowed after variadic template parameters
- 4. The delete keyword has been deprecated.
- 5. The deprecation period of the -dylib flag on OSX has ended. Use -shared

<sup>2</sup>[https://forum.dlang.org/thread/k3ns2a\\$1ndc\\$1@digitalmars.com](https://forum.dlang.org/thread/k3ns2a$1ndc$1@digitalmars.com)  $3$ [https://forum.dlang.org/thread/mailman.372.1364547485.4724.](https://forum.dlang.org/thread/mailman.372.1364547485.4724.digitalmars-d@puremagic.com) [digitalmars-d@puremagic.com](https://forum.dlang.org/thread/mailman.372.1364547485.4724.digitalmars-d@puremagic.com)

### A voice of reason?

Re: DIP19: Remove comma operator from D and provision better syntactic support for tuples September 23, 2012

#### bearophile

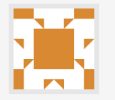

This is a complex topic, and in this post I am not able to discuss everything that needs to be discussed. So I will discuss only part of the story.

First: tuples are important enough. I think they should be built-in in a modern language, but maybe having them as half-built-in will be enough in D. Currently in D. we have (deprecated) built-in complex numbers that I use only once in a while, and half-usable library defined tuples that I use all the time.

Posted in reply to Andrei Alexandrescu

Second: removing comma operator from D has some advantages unrelated to tuple syntax. Even disallowing bad looking C-like code that uses commas is an improvement by itself (but maybe it's not a big enough improvement...).

Third: replacing the packing syntax tuple(x,y) with  $(x,y)$  is nice and maybe even expected in a partially functional language as D, but that's not going to improve D usability a lot. What I am asking for is different: I'd like D tuples to support handy unpacking syntax:

```
1) In function signatures;
2) In foreach:
```
- 3) At assignment points;
- 4) In switch cases.

Note: in the examples below I have used the tuple( $x, y$ ) syntax for simplicity, feel free to replace it with a shorter  $(x, y)$  syntax if you want.

<https://forum.dlang.org/post/baebmmuynrgtakzfmxso@forum.dlang.org>

#### A closer look at Kenji Hara's proposal

 $1$  auto  $(x, y) =$  tuple  $(1, "123")$ ;  $2 \text{ (int } x, y) = \text{tuple } (1, 123);$ 

#### A closer look at Kenji Hara's proposal

```
1 auto (x, y) = tuple (1, "123");
2 \text{ (int } x, y) = \text{tuple} (1, 123);
```
 $\blacktriangleright$  Looks a bit like it should mean: declare new x, assign to existing y.

#### A closer look at Kenji Hara's proposal

```
1 auto (x, y) = tuple (1, "123");
2 \text{ (int } x, y) = \text{tuple} (1, 123);
```
 $\triangleright$  Looks a bit like it should mean: declare new x, assign to existing y. Otherwise: IMNSHO: Slightly generalize it and ship it.

 $1$  auto  $(x, (y, z)) = \text{tuple}(1, \text{ tuple}("2", 3.0));$ 

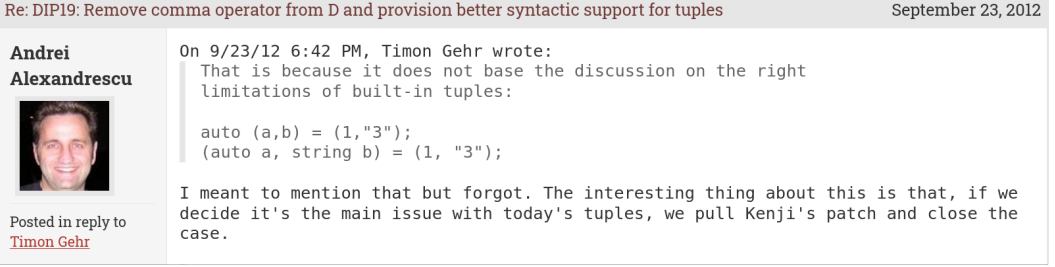

!

<https://forum.dlang.org/post/baebmmuynrgtakzfmxso@forum.dlang.org>

## It is the main issue with today's tuples.

### Back to Bearophile's example (2012)

```
1
2 import std.stdio, std.algorithm, std.container, std.array;
3
4 auto encode (dstring s) {
5 auto sf = s . dup . sort . release . group ;
6 auto heap = sf.map!((c, f) \Rightarrow (f, [(c, "")]))7 \quad \text{array.} \text{heavy} . \text{2} \times \text{a};
8
9 while ( heap . length > 1) {
10 auto (lof, loa) = heap.front; heap.removeFront;
11 auto (hif, hia) = heap front; heap removeFront;
12 foreach (( , ref e); loa) e = '0' ~ e;13 foreach (( , ref e); hia ) e = '1' ~ ~ e;14 heap . insert ((1 \circ f + h \circ f, \ldots \circ h \circ h));
15 }
_{16} auto (f, a) = heap.front;
17 return a schwartzSort!((c, e) \Rightarrow (e.length, c));
18 }
```
### Bearophile's example with only unpacking

```
1 import std . typecons ;
2 import std . stdio , std . algorithm , std . container , std . array ;
3
4 auto encode (dstring s) {
5 auto sf = s . dup . sort . release . group ;
6 auto heap = sf.map!((c, f) \Rightarrow tuple(f, [tuple(c, "")]))7 \quad \text{array.} \text{heavy} . \text{2} \times \text{a};
8
9 while ( heap . length > 1) {
10 auto (lof, loa) = heap.front; heap.removeFront;
11 auto (hif, hia) = heap front; heap removeFront;
12 foreach (( , ref e); loa) e = '0' ~ e;13 foreach (( , ref e); hia ) e = '1' * e;14 heap.insert (tuple (lof + hif, loa ~ hia));
15 }
_{16} auto (f, a) = heap.front;
17 return a schwartzSort!((c, e) \Rightarrow \text{tuple}(e.length, c));18 }
```
#### Bearophile's example now

```
1 import std . typecons ;
2 import std . stdio , std . algorithm , std . container , std . array ;
3
4 auto encode (dstring s) {
5 auto sf = s . dup . sort . release . group ;
6 auto heap = sf.map! (t => tuple (t[1], [tuple (t[0], "")]))
7 \quad \text{array.} \text{heavy} . \text{2} \times \text{a};
8
9 while ( heap . length > 1) {
10 auto lo = heap.front; heap.removeFront;
11 auto hi = heap.front; heap.removeFront;
12 foreach (ref pair; l_o[1]) pairl_o[1] = l_o \gamma \gamma pairl_o[1];
13 foreach (ref pair; hi [1]) pair [1] = '1' \sim pair [1];
14 heap . insert (tuple (10 [0] + hi [0], 10 [1] \sim hi [1]);
15 }
16 return heap . front [1]
17 . schwartzSort!(t = > tuple(t [1]. length, t [0]);
18 }
```
#### Slipped past Walter and Andrei

```
1 auto a = [tuple(1, "2"), tuple(3, "4"), tuple(4, "5")];
2 foreach (x, y; a) {
3 writeln (x, " ", y);
4 }
```
#### Slipped past Walter and Andrei

```
1 auto a = [tuple(1, "2"), tuple(3, "4"), tuple(4, "5")];
2 foreach (x, y; a) {
3 writeln(x, " " , y);4 }
```
 $1$  0 Tuple! $(int, string)$  $(1, "2")$  $2 1$  Tuple! $(int, string)$  $(3, "4")$  $3 2$  Tuple! $(int, string)$  $(4, "5")$ 

#### Slipped past Walter and Andrei

```
1 auto a = [tuple(1, "2"), tuple(3, "4"), tuple(4, "5")];
2 foreach (x, y; a.map! (x => x)) {
3 writeln(x, " " , y);4 }
1 \t1 \t22 3 4
3 4 5
```
#### WIP tuple implementation

[https:](https://github.com/tgehr/DIPs/blob/tuple-syntax/DIPs/DIP1xxx-tg.md)

[//github.com/tgehr/DIPs/blob/tuple-syntax/DIPs/DIP1xxx-tg.md](https://github.com/tgehr/DIPs/blob/tuple-syntax/DIPs/DIP1xxx-tg.md) <https://github.com/tgehr/dmd/tree/tuple-syntax>

DIP and implementation still need updates. Unpacking should be viable soon.

- ▶ Benefit of static foreach: very small design space.
- $\blacktriangleright$  In contrast, for "full tuple design": many moving parts. More political.
- $\blacktriangleright$  Has to fit into existing language.
- $\blacktriangleright$  Unfortunately, different syntax preferences exist.
	- $\triangleright$  Standard would be  $(1, 2, 3)$ .
		- ▶ Can be used. Comma operator has been removed.
		- ▶ More tricky to integrate with function parameter lists. (More later.)

- ▶ Benefit of static foreach: very small design space.
- $\blacktriangleright$  In contrast, for "full tuple design": many moving parts. More political.
- $\blacktriangleright$  Has to fit into existing language.
- $\blacktriangleright$  Unfortunately, different syntax preferences exist.
	- $\triangleright$  Standard would be  $(1, 2, 3)$ .
		- ▶ Can be used. Comma operator has been removed.
		- ▶ More tricky to integrate with function parameter lists. (More later.)
	- $\triangleright$  DIP32 proposed  $\{1, 2, 3\}$ , to avoid comma operator clash.
		- ▶ Clashes with delegates instead.
		- $\blacktriangleright$  {a, b} => a+b syntax (matches single tuple)

- ▶ Benefit of static foreach: very small design space.
- $\blacktriangleright$  In contrast, for "full tuple design": many moving parts. More political.
- $\blacktriangleright$  Has to fit into existing language.
- $\blacktriangleright$  Unfortunately, different syntax preferences exist.
	- $\triangleright$  Standard would be  $(1, 2, 3)$ .
		- ▶ Can be used. Comma operator has been removed.
		- ▶ More tricky to integrate with function parameter lists. (More later.)
	- $\triangleright$  DIP32 proposed  $\{1, 2, 3\}$ , to avoid comma operator clash.
		- $\blacktriangleright$  Clashes with delegates instead.
		- $\blacktriangleright$  {a, b} => a+b syntax (matches single tuple)
	- ▶ Some people want to reuse [1, 2, 3].
		- ▶ "Unify tuples and arrays" camp.

- ▶ Benefit of static foreach: very small design space.
- ▶ In contrast, for "full tuple design": many moving parts. More political.
- $\blacktriangleright$  Has to fit into existing language.
- $\blacktriangleright$  Unfortunately, different syntax preferences exist.
	- $\triangleright$  Standard would be  $(1, 2, 3)$ .
		- ▶ Can be used. Comma operator has been removed.
		- ▶ More tricky to integrate with function parameter lists. (More later.)
	- $\triangleright$  DIP32 proposed  $\{1, 2, 3\}$ , to avoid comma operator clash.
		- $\blacktriangleright$  Clashes with delegates instead.
		- $\blacktriangleright$  {a, b} => a+b syntax (matches single tuple)
	- ▶ Some people want to reuse [1, 2, 3].
		- ▶ "Unify tuples and arrays" camp.
- ▶ Deciding on a tuple literal syntax is a blocker for unpacking even if we never add tuple literals.

#### N.B. Unify tuples and arrays?

Summary: There are people that want  $(int, int)$  to be the same as  $int[2]$ .

- ▶ Does not really work in D. Tuples should slice by value.
- ▶ Static arrays are already built to interoperate with dynamic arrays.

```
1 \text{ int } [2] a = [1, 2];
2 \text{ int } \lceil \rceil b = a\lceil \rceil:
3 - - -4 \text{ (int, int)} a = [1, 2];5 auto b = a[]; // ???
6 - - -7 \text{ (int, double)} a = [1, 2.0];s auto b = a[]; // ???
9 - - -10 auto a = [1, 2]; // ???
11 auto b = [1, 2.0]; // ???
```
▶ Dynamic arrays are reference types. Array literals are dynamic arrays. ▶ Heterogeneous dynamic arrays don't seem to make all that much sense.

#### The case for  $(1, 2, 3)$

- $\blacktriangleright$  It is the most widespread tuple syntax.
- $\blacktriangleright$  It no longer clashes with the comma operator.
- ▶ Even if it were possible to unify tuples and arrays: good to have different syntax for homogeneous and possibly heterogeneous lists.
- ▶ Matches function argument list notation.  $(E.g., tuple(1, 2, 3)$  is similar to  $(1, 2, 3)$ .
- $\triangleright$  By committing to  $(1, 2, 3)$ , we can pull most basic unpacking.

#### Challenges with (1, 2, 3): Single-element tuple

 $\triangleright$  Single-element array is [e], but (e) is a parenthesized expression.

 $\Rightarrow$  Single-element tuple written as  $(e_1)$ .

 $1 \quad \text{auto} \quad () = ()$ :  $2 \text{ auto } (a,) = (1.):$  $3$  auto  $(a, b) = (1, 2)$ ; 4 auto  $(a, b, c) = (1, 2, 3)$ ;  $1$  auto () = tuple(); 2 auto  $(a, ) = \text{tuple}(1, )$ ; // or tuple  $(1)$  $3$  auto  $(a, b) = \text{tuple}(1, 2)$ ; 4 auto  $(a, b, c) = \text{tuple}(1, 2, 3);$ 

#### Challenges with  $(1, 2, 3)$ : Unpacking in argument lists

```
1 auto r = [(1, 2), (3, 4)]. map!((a, b) \Rightarrow a + b);
2 assert (equal (r, [3, 7]));
```

```
1 void foo (int a, int b) \{\}2
3 \qquad \qquad \text{foo} (1, 2); \t // \text{ok}4 auto t = (1, 2);
5 \text{ foot}(t); // error
```
Issue: By default this does not work. Cannot call  $(a, b)$  with e.g.  $(1, 2)$ :

#### Unpacking in argument lists: Manual approach

```
1 auto r = [(1, 2), (3, 4)]. map!((a, b)) = a + b;
2 assert (equal (r, [3, 7]) );
```

```
1 void foo ((int a, int b)) )2
3 \quad 60(1, 2); // error4 foo((1, 2)); // ok5 auto t = (1, 2);
6 foo(t); // ok
```
Issue: What is the type of foo? Hard to make work with Phobos tuple. Other issue: (( .. )) is ugly and unsatisfactory.
## Unpacking in argument lists: Limited expansion

```
1 auto r = [(1, 2), (3, 4)]. map!((a, b) \Rightarrow a + b);
2 assert (equal (r, [3, 7]));
```

```
1 void foo (int a, int b) {}
2
3 \qquad \qquad \text{foo} (1, 2); \t // \text{ok}4 foo((1, 2)): // ok
5 auto t = (1, 2);
6 foo(t); // ok
```
**Issue:** How to call void foo(typeof( $(1, 2)$ ) t) as foo( $(1, 2)$ )?

## Original design: alias this

```
_1 struct Tuple (T \dots) {
2 T expand ;
3 alias expand this ;
4 }
5 auto tuple (T \dots) (T args) => Tuple! T(args);
6
\frac{7}{7} int foo (int a, int b) => a + b;
s int bar (Tuple!(int, int) t) => t[0] + t[1];
9
10 foo(1, 2); // ok
11 foo (tuple (1, 2)); // ok
12
13
14 bar(1, 2); // error
15 bar (tuple (1, 2)); // ok
16 // can expand tuple via 'alias this ' if needed
```
Issue: Walter does not like alias this.

### N.B.: alias this Design breaks Phobos due to Language Wart

```
1 enum bool hasLvalueElements (R) = isInputRange!R
2 & k is (typeof (isLvalue (lvalue Of ! R. front)))
3 && (! isBidirectionalRange ! R
4 || is(typeof(isLvalue(lvalueOf!R.back))))
5 && (! isRandomAccessRange ! R
6 || is( type of ( is Lvalue ( lvalue Of ! R [0] ) ) ) ) ;
7
s private void isLvalue (T) (T) if (0);
9 private void isLvalue (T) (ref T) if (1);
10 / 1 - -11 auto r = \text{iota}(3). map!tuple; // [(0,), (1,), (2,)]12 static assert (!hasLvalueElements! (typeof (r)));
13
14 static assert (!is(typeof(isLvalue(r.front))));15 static assert (is(typeof (isLvalue(r.frront. expand))));
```
## N.B.: alias this Design breaks Phobos due to Language Wart

```
1 enum bool hasLvalueElements (R) = isInputRange!R
2 & is(typeof(isLvalue(lvalueOf!R.front)))
3 && (! isBidirectionalRange ! R
4 || is(typeof(isLvalue(lvalueOf!R.back))))
5 && (! isRandomAccessRange ! R
6 || is(typeof(isLvalue(lvalueOf!R[0]))));
7
s private void isLvalue (T) (T) if (0);
9 private void isLvalue (T) (ref T) if (1);
10 / 1 - -11 auto r = \text{iota}(3). map!tuple; // [(0,), (1,), (2,)]12 static assert (!hasLvalueElements! (typeof (r)));
13
14 static assert (!is(typeof(isLvalue(r.front))));15 static assert (is(typeof (isLvalue(r.frront. expand))));
```
Summary: Walter is probably right.

# New design: opArgs

```
_1 struct Tuple (T \dots) {
2 T expand ;
3 alias opArgs=expand;
4 }
5 auto tuple (T \dots) (T args) => Tuple! T(args);
6
\frac{7}{7} int foo (int a, int b) => a + b;
s int fun (Tuple!(int, int) t) => t.expand [0] + t.expand [1];
9
10 foo(1, 2); // ok
11 foo (tuple (1, 2)); // ok
12
13
14 fun(1, 2); // ok
15 fun (tuple (1, 2)); // ok
16 // foo and fun are the same
```
Issue: Need a way to disable expansion.

New design: opArgs (cont.)

```
_1 struct Tuple (T \dots) {
2 T expand ;
3 alias opArgs=expand;
4 }
5 auto tuple (T \dots) (T args) => Tuple! T(args);
6
\frac{7}{7} int foo (int a, int b) => a + b;
s int bar (Tuple!(int, int) t,) => t.expand [0] + t.expand [1];
9
10 foo(1, 2); // ok
11 foo (tuple (1, 2)); // ok
12 foo (tuple (1, 2), ); // error
13
14 bar(1, 2); // error
15 bar (tuple (1, 2)); // error
16 bar ( tuple (1 , 2) ,) ; // ok
```
Issue: Generic code may still be caught off-guard by the expansion. (Minor?)

## opArgs with tuple literal/type syntax

```
1 int foo (int a, int b) => a + b;
2 int fun((int a, int b)) => a + b; // _same_ signature as foo
3 int bar ((int a, int b), ) => a + b; // no expansion
4
5 foo(1, 2); fun(1, 2); // ok
6 \text{foo}((1, 2)); \text{fun}((1, 2)); // ok
7 \text{foo}((1, 2)); fun(((1, 2)); // ok
8 \text{foo}((1, 2),); \text{fun}((1, 2),); // error
9
10 \frac{\pi}{10} bar(1, 2); // error
11 bar((1, 2)); // error
12 bar ((1, 2),); // ok
13 bar(((1, 2),)); // ok
14 bar(((1, 2),))); // ok
```
Elegant unification of multiple arguments and a single tuple argument.

## Issue: IFTI

```
1 \text{ void } \text{foo}(T...)(T \text{ args}) \Rightarrow \text{(args.)}2 \text{ void } \text{bar}(T) (T arg) => arg;
3
4 void main () {
5 \quad foo((1, 2)); // will be foo!(int, int)
6 foo(1, 2); // this is foo!(int, int) already
7
\delta bar((1, 2)); // ok, bar!((int, int))9 bar(1, 2); // now bar!((int, int)) works
10 // Issue : Potential change in behavior for overloading .
11 }
```
- ▶ I do not have a full design for this at the moment.
- ▶ I am not sure how severe the breakage is.

#### $\blacktriangleright \implies$  Editions?

## Issue: Unintuitive "expansion"

```
1 void main () {
2 auto t = (1, 2);
3 writeln(t); // 12
4 \text{written } (t_1); \text{ // } (1, 2)5 }
```
## IFTI example: Identity function

```
1 T id(T) (T arg) => arg;\mathfrak{p}3 void main () {
4 assert(id(1) == 1);5
6 assert(id() == ());7 \text{assert}(\text{id}(1,)) == (1,));
8 assert (id(1, 2) == (1, 2));
9 \text{assert}(\text{id}(1, 2, 3) == (1, 2, 3));10 }
```
## IFTI example: Identity function without  $_{\text{opArgs}}$

```
1 T id(T) (T arg) => arg;\mathfrak{p}3 \text{ void } \text{ main } ()4 assert (id((1)) == (1)); // or just id(1) == 15
6 assert(id()) == ();
7 assert (id((1,)) == (1,));
8 assert (id((1, 2)) == (1, 2));
9 assert (id((1, 2, 3)) == (1, 2, 3));
10 }
```
## N.B.: Trailing comma breakage

```
1 T id(T) (T arg,) => arg;
2
3 \text{ void } \text{ main } ()4 assert(id(1,) == 1):
5 assert (id(1) == 1): // works now, error with proposal
6 }
```
In general: Trailing , are already valid and completely ignored, so the usage for the one-element tuple case may change the behavior of existing code with the opArgs proposal. (Though I do not expect a lot of code like this out in the wild.)

Recall there is also the ugly  $((a, b)) \Rightarrow a + b$  alternative to unpack in parameter lists. Also, DIP32 suggests to use {} for tuples and to unpack in lambdas like  $\{a, b\} \Rightarrow a + b$ .

## Alternative design

More conservative design, but closer to alias this: opArgs only influences call-site and is used iff a single tuple argument is passed to a function that expects more than one argument.

## Another case for tuple literal syntax

```
1 void main () {
2 import std . stdio , std . typecons , std . algorithm ;
3 auto t = tuple(4 [1, 2, 3]. map ! (x = > 2*x),
[1, 2, 3]. map ! (x = > 3 * x),
6 ) ;
\mathbf{v} writeln ([t, t]);
8 }
```
What I want it to print:

 $1$   $[([2, 4, 6], [3, 6, 9]), ([2, 4, 6], [3, 6, 9])]$ 

## Another case for tuple literal syntax

```
1 void main () {
2 import std . stdio , std . typecons , std . algorithm ;
3 auto t = tuple(4 [1, 2, 3]. map ! (x = > 2 * x),
[1, 2, 3]. map ! (x = > 3 * x),
6 ) ;
\mathbf{y} writeln ([t, t]);
8 }
```
What I want it to print:

 $1$   $[([2, 4, 6], [3, 6, 9]), ([2, 4, 6], [3, 6, 9])]$ 

What you might expect it to print:

1 [ Tuple ! ( MapResult ! ( \_\_lambda1 , \_int [ ] ), MapResult ! ( \_\_lambda2 , \_int  $[$ [])) $([2, 4, 6], [3, 6, 9])$ , Tuple!(MapResult!( lambda1, int  $[$ ]), MapResult! $($  [lambda2, int $[$ ]) $)$  $($ [2, 4, 6], [3, 6, 9])]

## Another case for tuple literal syntax (or at least fix Phobos)

```
1 void main () {
2 import std . stdio , std . typecons , std . algorithm ;
3 auto t = tuple(4 [1, 2, 3]. map ! (x = > 2 * x),
[1, 2, 3]. map ! (x = > 3 * x),
6 ) ;
\mathbf{y} writeln ([t, t]);
8 }
```
#### What I want it to print:

 $1$   $[([2, 4, 6], [3, 6, 9]), ([2, 4, 6], [3, 6, 9])]$ 

#### What it actually prints:

<sup>1</sup> [ Tuple !( MapResult !( \_\_lambda1 , int []) , MapResult !( \_\_lambda2 , int  $[$ ])) $($ const $(MapResult!$  $($  lambda1,  $int [])$  $($ [1, 2, 3]), const ( MapResult!( \_\_ lambda2, int[]))([1, 2, 3])), Tuple!(MapResult !( \_\_lambda1 , int []) , MapResult !( \_\_lambda2 , int []) ) ( const ( <code>MapResult!(\_\_lambda1, int[]))([1, 2, 3]), const(MapResult!( 49/56</code>

## Second try.

#### What I want it to print:

 $1$   $[([2, 4, 6], [3, 6, 9]), ([2, 4, 6], [3, 6, 9])]$ 

#### What it actually prints:

1 [ Tuple ! ( MapResult ! ( \_\_lambda1 , \_int [ ] ), MapResult ! ( \_\_lambda2 , \_int  $[$ ])) $($ const $(MapResult!$  $($  lambda1,  $int [])$  $($ [1, 2, 3]), const (  $MapResult !(lambda2, int[]) (1, 2, 3]))$ , Tuple ! (MapResult !( \_\_lambda1 , int []) , MapResult !( \_\_lambda2 , int []) ) ( const (  $MapResult !($  lambda1,  $int [] ) ( [1, 2, 3])$ , const (MapResult! (  $lambda2, int []$ )  $([1, 2, 3]))$ 

## Second try.

#### What I want it to print:

 $1$   $[ (2, 4, 6], [3, 6, 9])$ ,  $(2, 4, 6], [3, 6, 9])$ 

#### What it actually prints:

1 [ Tuple ! ( MapResult ! ( \_\_lambda1 , \_int [ ] ), MapResult ! ( \_\_lambda2 , \_int  $[$ ])) $($ const $(MapResult!$  $($  lambda1,  $int [])$  $($ [1, 2, 3]), const (  $MapResult !(lambda2, int[]) (1, 2, 3]))$ , Tuple ! (MapResult !( lambda1, int []), MapResult!( lambda2, int []) ) ( const ( MapResult !( \_\_lambda1 , int []) ) ([1 , 2 , 3]) , const ( MapResult !(  $lambda2, int []$ )  $([1, 2, 3]))$ 

N.B.: This is only one consequence of a misguided "const correctness" push.

## Tuple type syntax

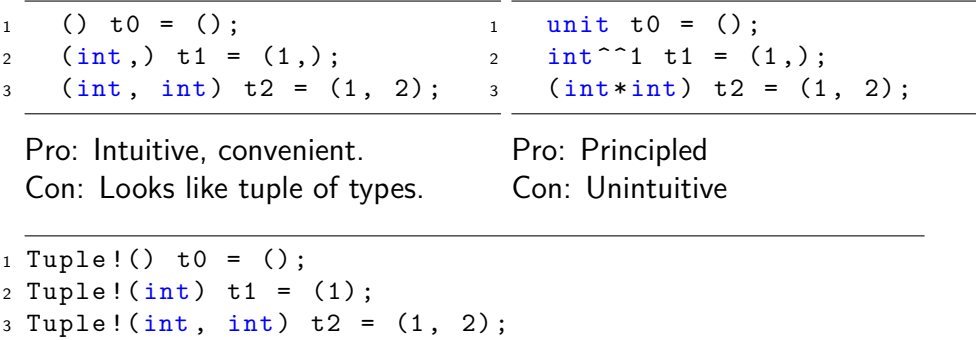

Pro: Unambiguous, works already. Con: Verbose, may clash with Phobos tuple.

## Issue: Empty tuple vs unit type

```
1 alias A = ();
2
3 auto t = A; // ok?
4 A t = (); // ok?
5
6 void foo (alias T) () { T \times; }
7 void bar (alias a) () { auto t = a; }
8
9 foo !(() ) (); // ok?
10 bar!(())(); // ok?
```
Possible solution: Keep as expression, turn into type if needed. Issue: This is magic.

## Issue: Template type arguments

```
1 void foo (T) (T arg) \{\}2
3 foo!(int, int)(1, 2); // error, too many template args
4 foo!((int, int))(1, 2); // ok with opArgs
5 foo!((int, int))(1, 2); // ok with opArgs
6
7 foo((1, 2)); // ok, foo!((int, int))8 foo(1, 2); // ok with opArgs, foo!((int, int))
```
I.e., opArgs may lead to "default" tuple type syntax being unintuitive, as it would not apply at type level.

### Move semantics

```
1 import std.stdio, std.typecons, std.algorithm;
2
3 \text{ struct Vector} (T)4 T [] payload ;
5 this (this ) { writeln ("copying"); payload=payload.dup; }
6 ~ this () { writeln (" destroying ") ; }
7 void push (T \text{ arg}) { payload \texttt{arg}; }
8 T opIndex (size t i) { return payload [i]; }
9 }
```
### Move semantics

```
1 Tuple! (Vector!int, Vector!int) foo(){
2 Vector!int a, b;
3 foreach (i; 0..10) {
4 \qquad a. push(i);5 b. push (2 * i);
6 }
\tau return tuple (a, b);
8 }
9 void main () {
10 auto ab = foo();
11 auto a = ab[0], b = ab[1];
12 // will be: auto (a, b) = foo();
13 / / / ...14 }
```
### Move semantics

What we want:

```
1 ( Vector ! int, Vector ! int) foo ( ) {
2 Vector!int a, b;
3 \qquad \text{for each } (i ; 0..10)4 a. push (i);
5 b. push (2 * i);
6 } \tau return (a, b);
8 } 9 void main () {
10 \frac{a}{b} = f \circ (x);
11 / / \ldots12
}
```
<sup>1</sup> destroying

<sup>2</sup> destroying

#### Move semantics What we get:

- <sup>1</sup> copying
- <sup>2</sup> copying
- <sup>3</sup> copying
- <sup>4</sup> copying
- <sup>5</sup> copying
- <sup>6</sup> copying
- <sup>7</sup> destroying
- <sup>8</sup> destroying
- <sup>9</sup> destroying
- <sup>10</sup> destroying
- <sup>11</sup> destroying
- <sup>12</sup> destroying
- <sup>13</sup> destroying
- <sup>14</sup> destroying
- <sup>15</sup> destroying
- <sup>16</sup> destroying
- $\blacktriangleright$  Not a pure language issue.
- $\blacktriangleright$  May be partially fixable in Phobos.
- $\blacktriangleright$  However, unpacking use case important to keep in mind for move semantics push.
- $\blacktriangleright$  There should be a way to unpack a value into multiple new values while avoiding both copies and destructors.
- ▶ Needs cooperation from the unpacked type to bypass its own destructor.
- ▶ Suggestion: Pull unpacking first, fix move semantics later.

## Named tuple fields / records ?

```
1 void foo (int a, int b) {}
2
3 foo (b: 1, a: 2); // foo (2, 1)4
5 auto t = (b: 1, a: 2);
6 \text{foo}(t); // foo(2, 1) ?
7 \text{ written} (t.a + t.b); // 3
```
## State of Implementation

<https://github.com/tgehr/dmd/tree/tuple-syntax>

#### **Feature State**

Unpacking in parameter list Started Unpacking assignment Not implemented opArgs Basic support

Unpacking declaration Almost done (need to fix immutable (int,)  $x = (2,):$ ) Unpacking in foreach Works, still need to handle ref Tuple expression Forwards to std.typecons.tuple, no magic so far Tuple type **Forwards** to std.typecons.Tuple Named tuples Not designed yet

I might propose only unpacking at first, the remaining ideas hopefully sufficiently address the "full tuple design" doctrine.